# **Информация и информационные процессы**

## **§ 2. Что можно делать с информацией?**

#### **Информационные процессы**

**Материальный носитель** — это объект или среда, которые могут содержать информацию.

- **Информационные процессы** это изменение свойств носителя (= изменение информации).
	- **• передача информации** (перенос на другой носитель)
	- **• обработка информации** (изменение содержания)

#### **Хранение информации?**

(нет изменений носителя ⇒ не процесс)

#### **Передача информации**

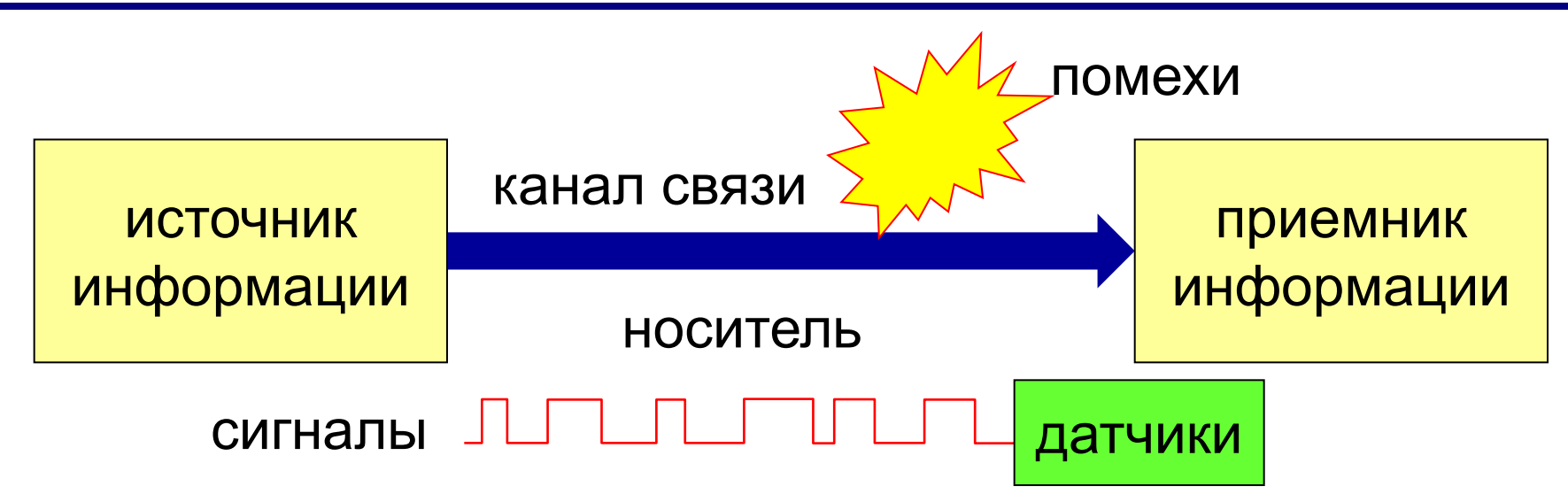

**Сигнал** — это изменение свойств носителя, которое используется для передачи информации.

**Сообщение** — это последовательность сигналов (оболочка для информации).

Для борьбы помехами – **избыточность**.

«*Влг впдт в Кспск мр*». *«Борис, Инна, Тимур».*

### **Обработка информации**

- **• создание** новой информации
- **• кодирование** изменение формы, запись в некоторой знаковой системе (в виде кода), шифрование
- **• поиск**
- **• структурирование** выделение важных элементов в сообщениях и установление связей между ними
- **• сортировка** расстановка элементов списка в заданном порядке

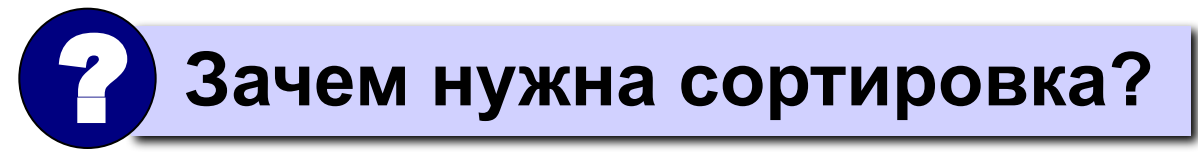

#### **Хранение информации**

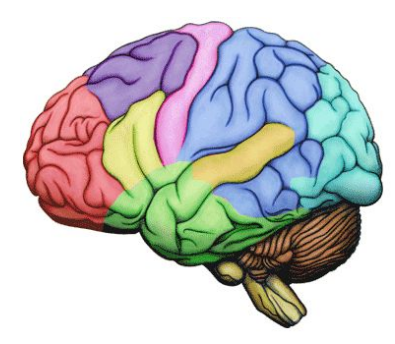

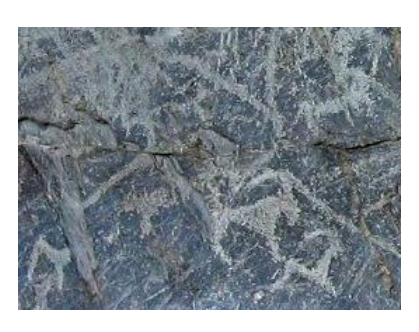

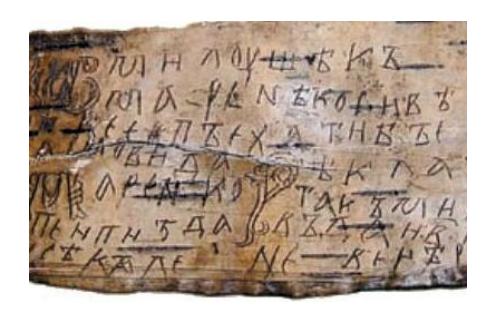

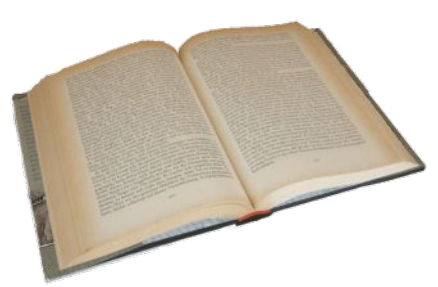

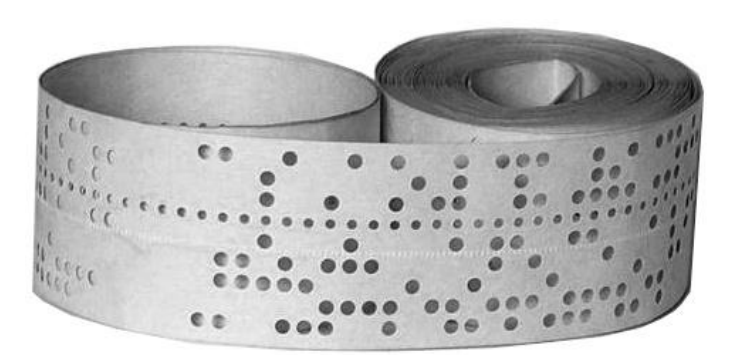

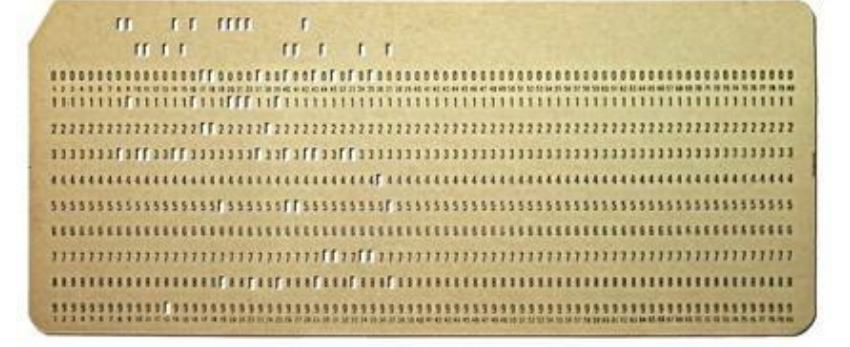

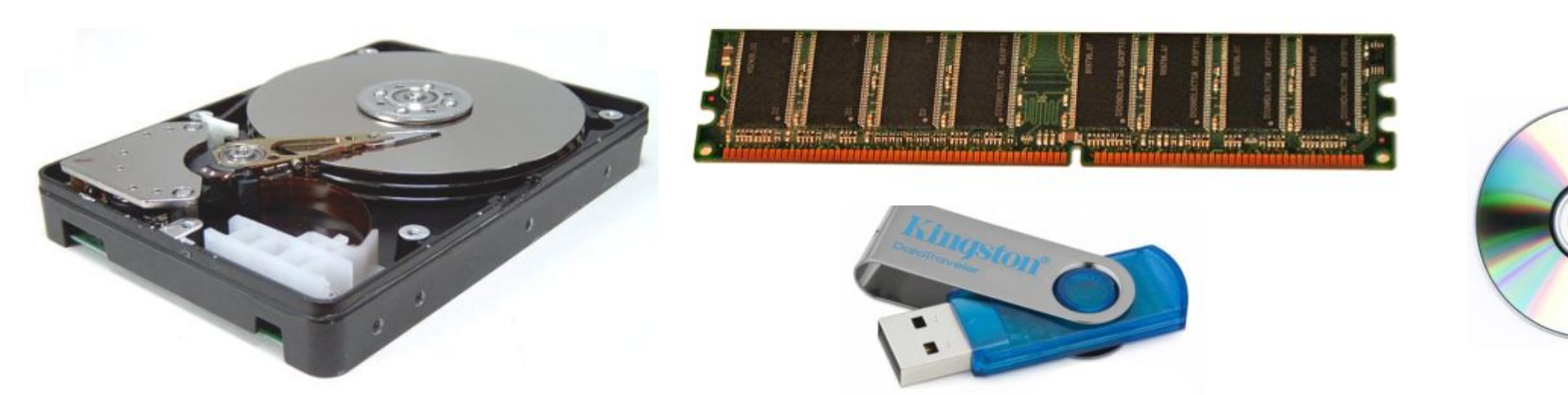

# **Информация и информационные процессы**

## **§ 3. Измерение информации**

#### **Как измерить информацию?**

- Что такое «много информации» и «мало информации»?
- Как определить, в каком сообщении больше информации? объёмный

#### **Идея**:

▪ количество информации определяется подход

временем ее передачи

▪ количество информации определяется длиной сообщения.

## ? **Как именно закодировать?**

#### **Какой код использовать?**

#### **Идея**: использовать тот код, который применяется в компьютерной технике

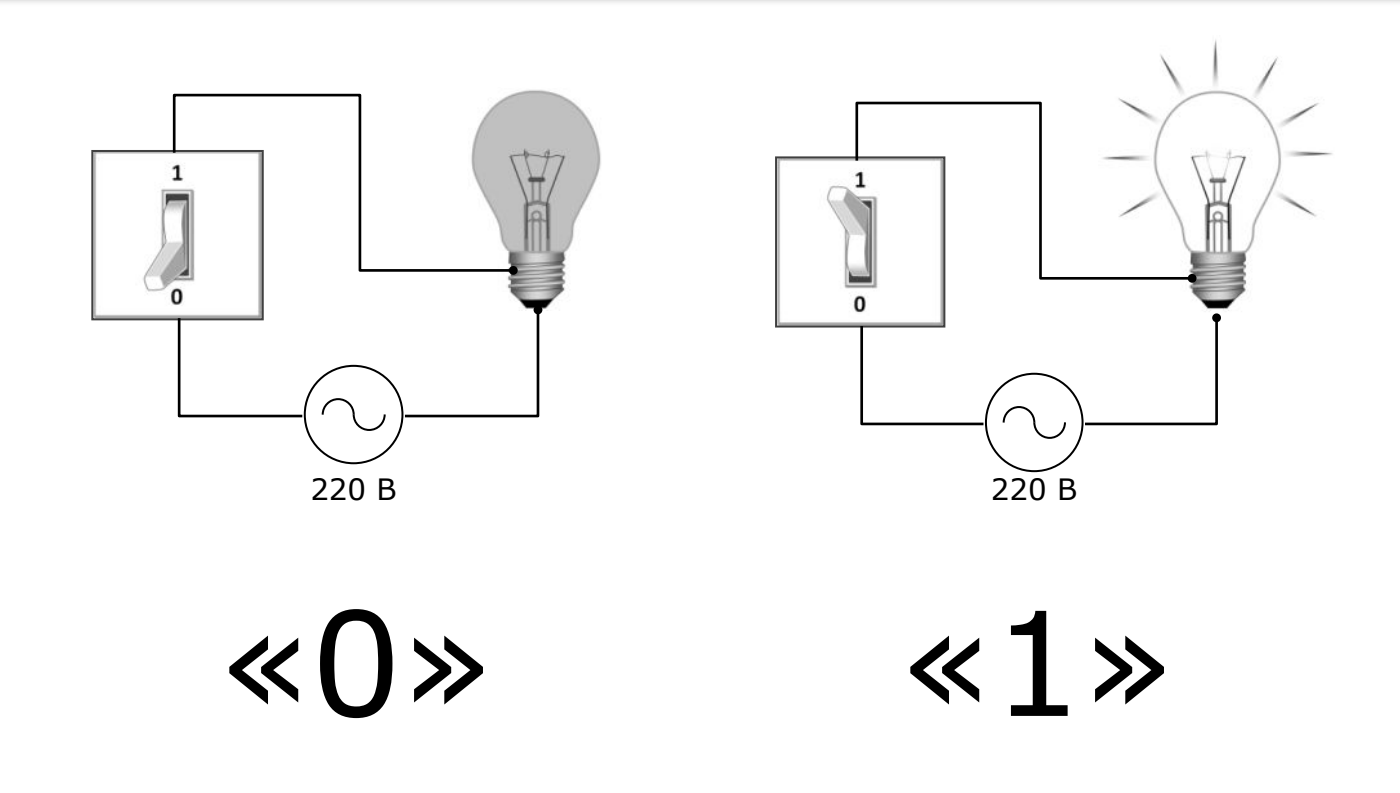

#### **Двоичный код**

Код, в котором используются только два знака, называется **двоичным**. Все виды информации в компьютерах кодируются в двоичном коде.

**1 бит** – это количество информации, которое можно передать с помощью одного знака в двоичном коде («0» или «1»).

## К. Шеннон, 1948*: bit = binary digit, двоичная цифра*

*Информация и информационные процессы, 10 класс*

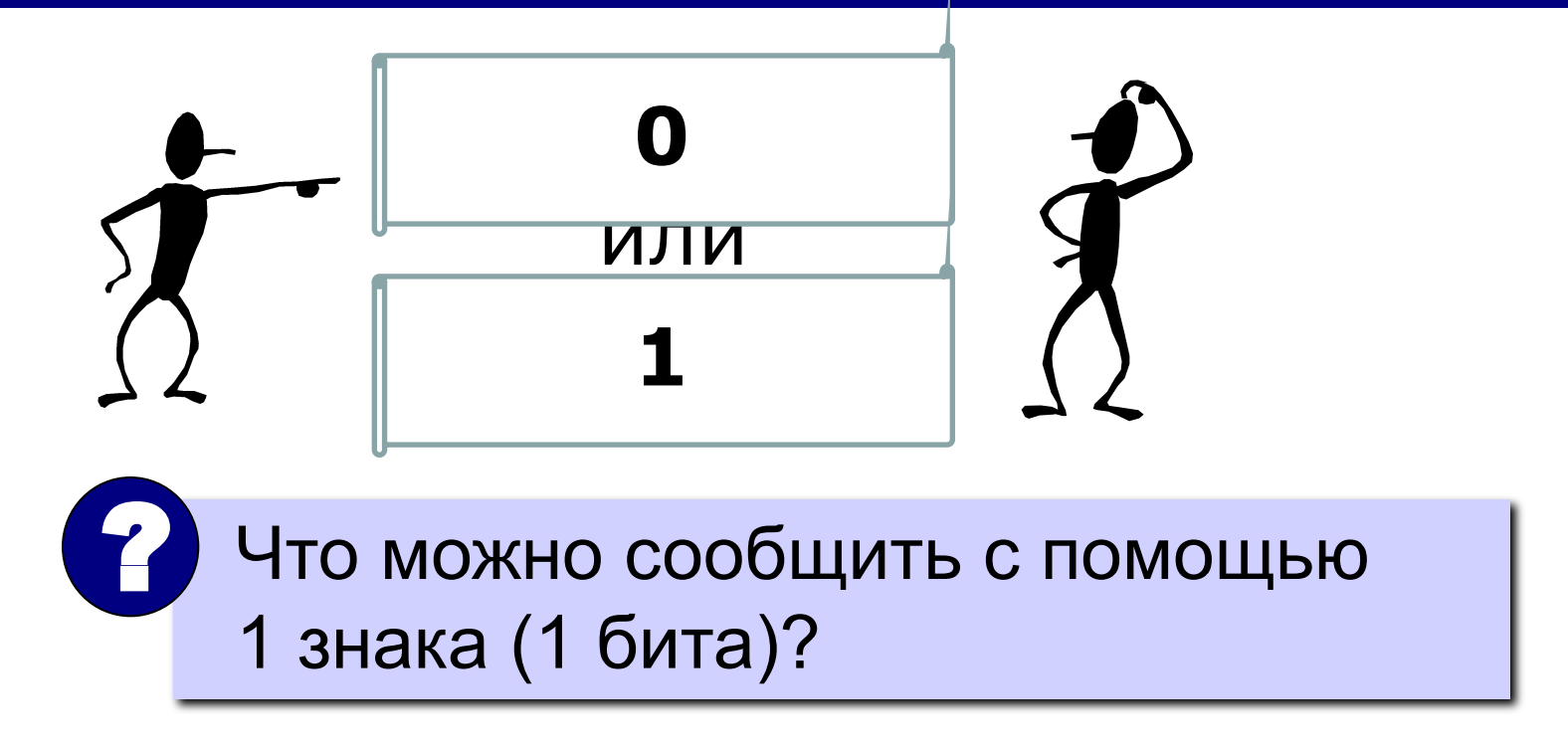

#### выбрать один из двух вариантов, если заранее договориться, что означают «0» и «1»

## **1 бит**

**1 бит** – это количество информации, которое мы получаем при выборе одного из двух возможных вариантов (вопрос: «Да» или «Нет»?)

#### **Примеры**:

Эта стена – зеленая? Да. Дверь открыта? Нет. Сегодня выходной? Нет. Это новый автомобиль? Новый. Ты будешь чай или кофе? Кофе.

#### **Сколько информации?**

Определите количество информации:

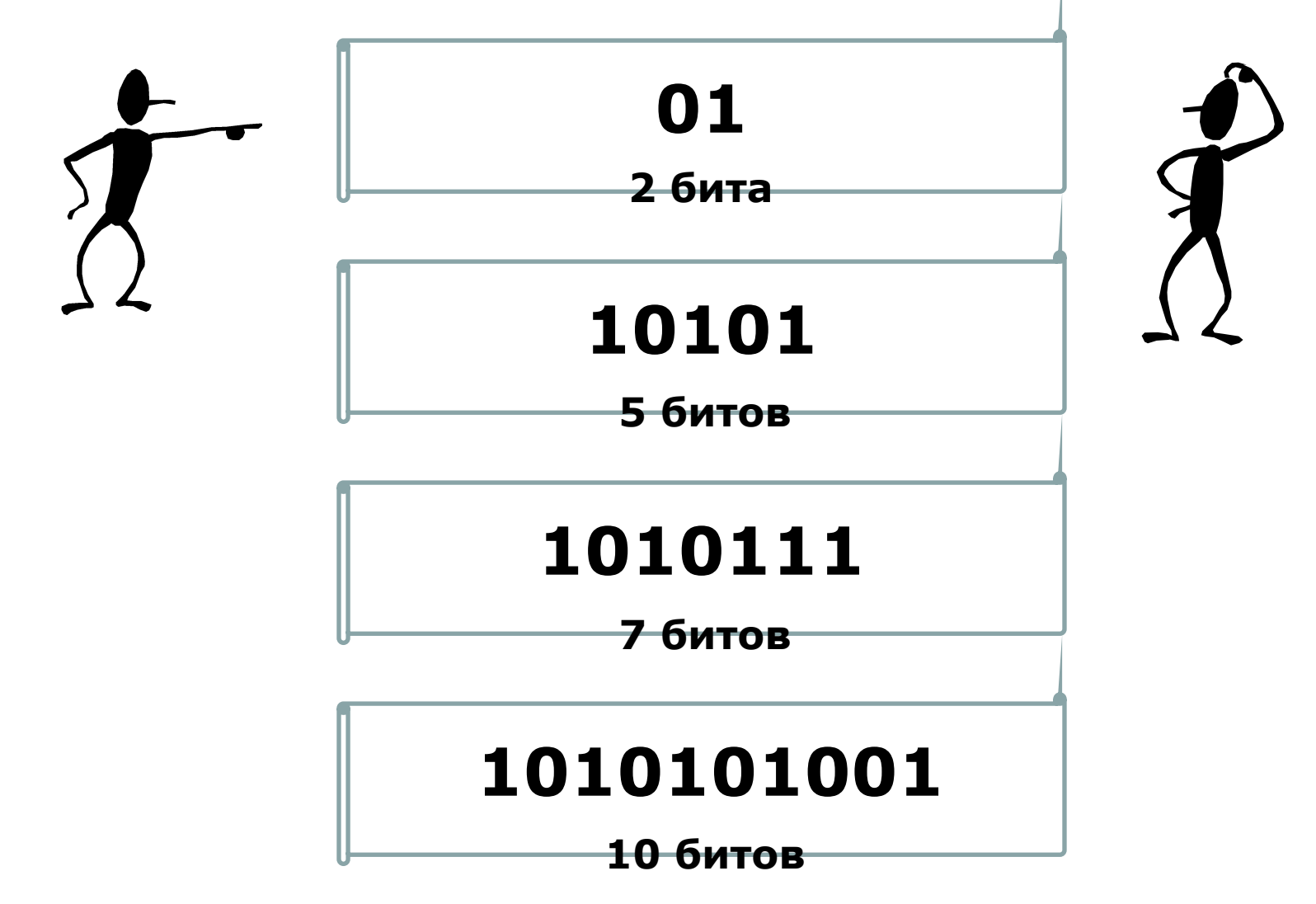

#### **Сколько вариантов?**

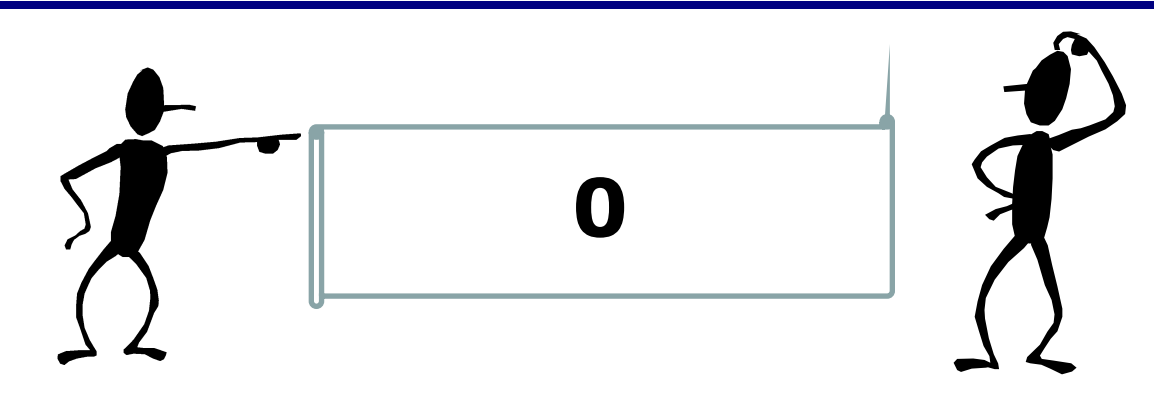

#### **1 бит: 0 1 2 бита: 00 01 3 бита: 10 11 000 001 010 011 100 101 110 111**

## **4 бита: 16 вариантов!**

### **Если вариантов больше…**

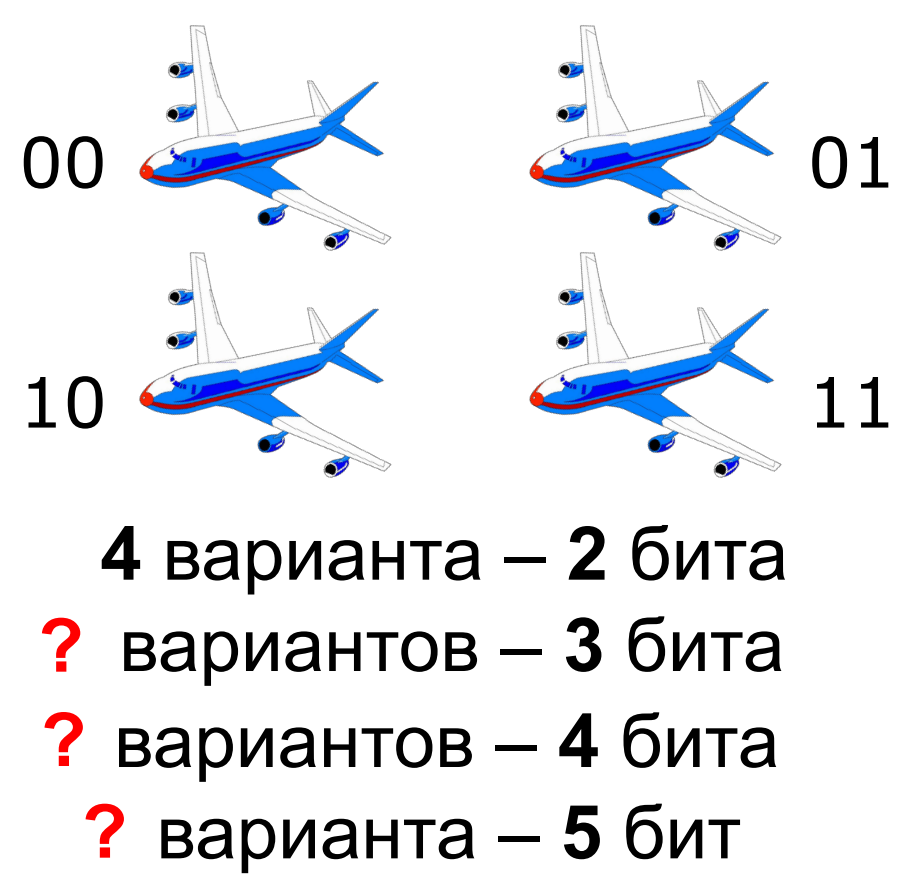

- **64?** варианта **6** бит
- **128 ?** вариантов **7** бит

### **Если вариантов больше…**

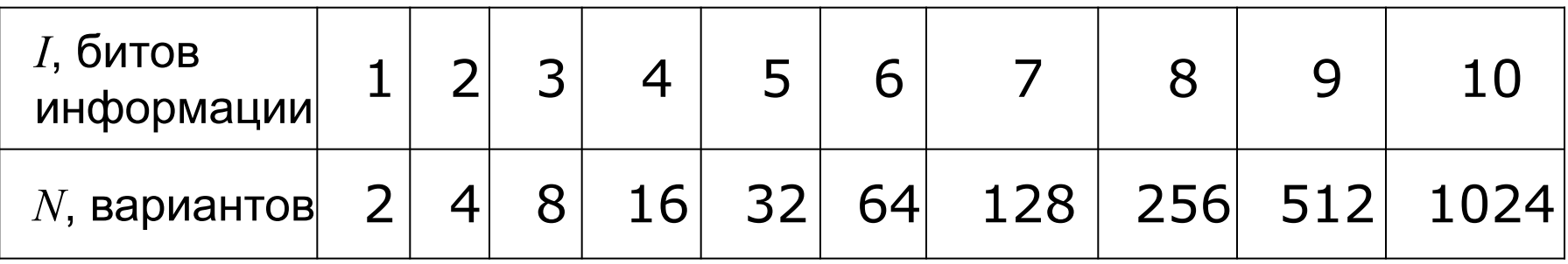

**6** вариантов – между **4** (2 бита) и **8** (3 бита)

#### **Ответ**: количество информации между 2 и 3 битами

 Количество информации может быть нецелым числом! !

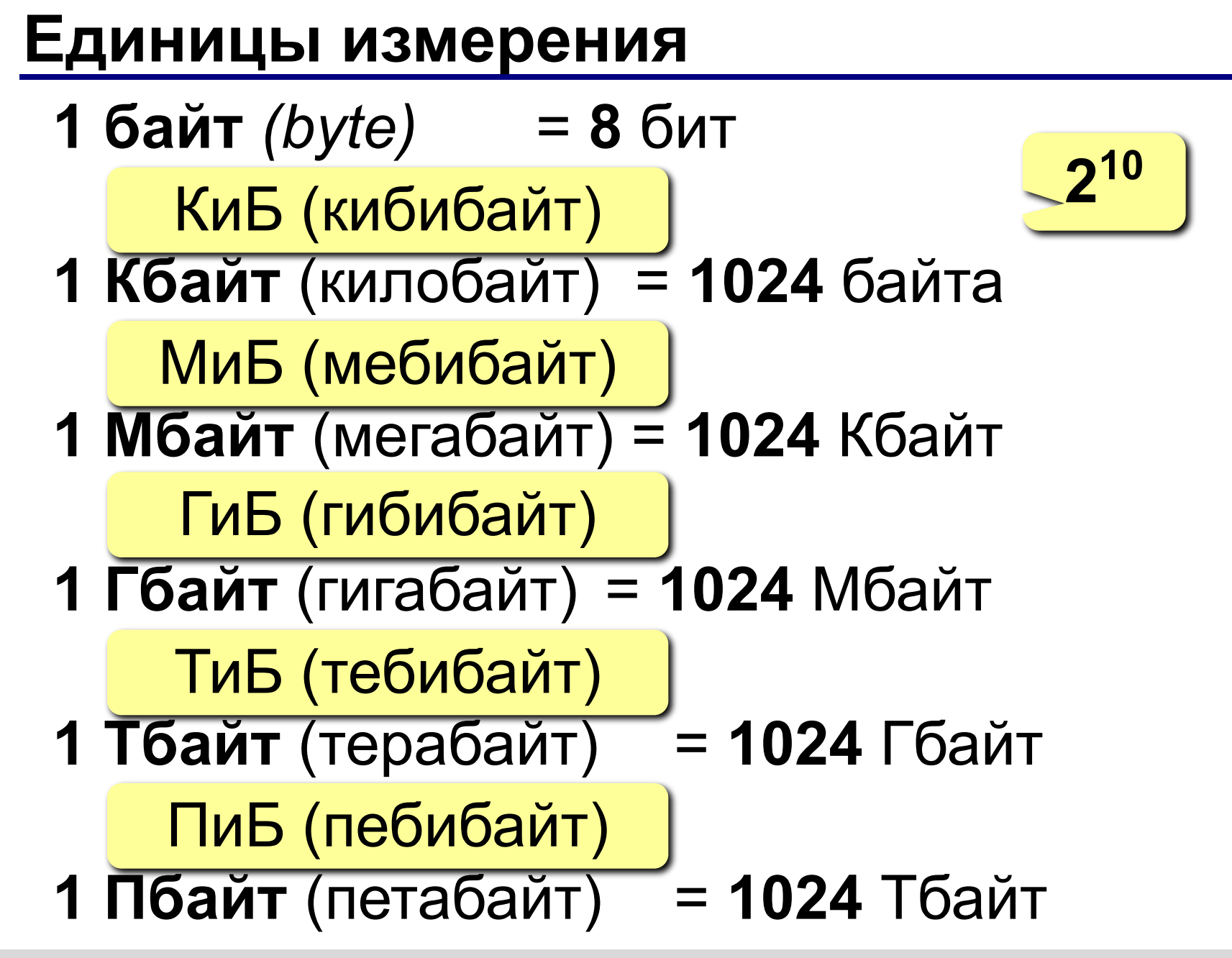

#### **Перевод в другие единицы**

5 Кбайт = 5 · 1024 байтов = 5120 байтов 15 байтов = 15 · 8 битов = 120 битов 2048 Кбайт = 2048:1024 Мбайт = 2 Мбайта 1024 Мбайт = 1024:1024 Гбайт = 1 Гбайт

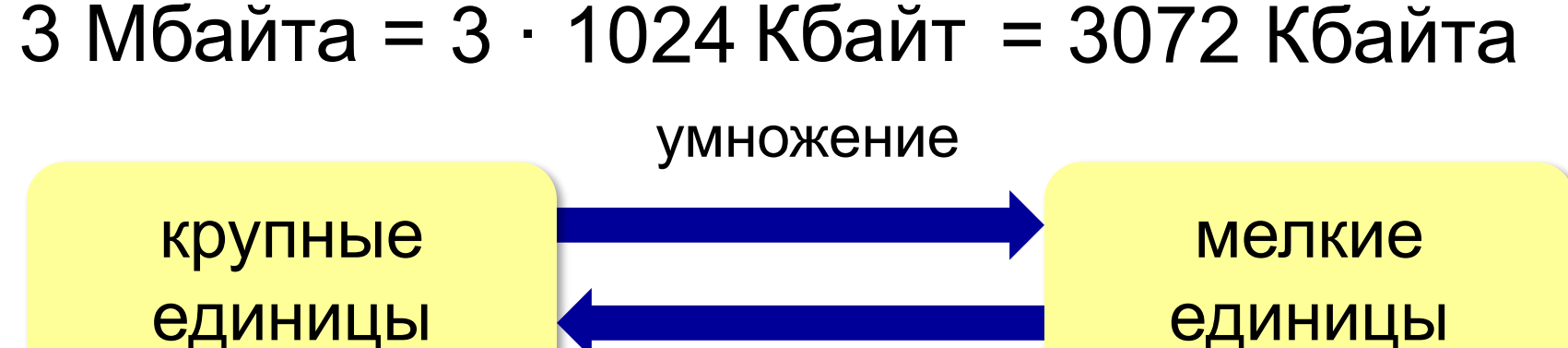

## деление 1 байт = 8 битов

## **Перевод в другие единицы = 3 байта 24 бита < 1000 байтов 1 Кбайт < > =** Сравните (поставьте знак <, > или =): **250 байтов 0,25 Кбайт 1 Мбайт 1000 Кбайт 8192 бита 1 Кбайт**

## **Перевод в другие единицы** Впишите недостающее число:  **8 байтов = ? бита 1,5 Кбайт = ? байтов 512 битов = ? байта 2 Мбайта = ? Кбайт 4 бита = ? байта 3072 Кбайта = ? Мбайта**

## **Конец фильма**

#### **ПОЛЯКОВ Константин Юрьевич**

д.т.н., учитель информатики ГБОУ СОШ № 163, г. Санкт-Петербург kpolyakov@mail.ru

#### **ЕРЕМИН Евгений Александрович** к.ф.-м.н., доцент кафедры мультимедийной дидактики и ИТО ПГГПУ, г. Пермь eremin@pspu.ac.ru

#### **Источники иллюстраций**

- 1. http://overhealth.ru
- 2. https://ufhealth.org
- 3. http://wmposters.com
- 4. <u>http://ozon.ru</u>
- 5. http://www.bikeshot.ru
- 6. http://ru.wikipedia.org
- 7. http://salestores.com
- 8. http://gimp-werkstatt.de
- 9. http://frontal-cortex.tumblr.com
- 10. http://www.intermedia.kg
- 11. http://pc-azbuka.ru
- 12. авторские материалы